# JupyterLab klavye kısayolları

### Ana alan

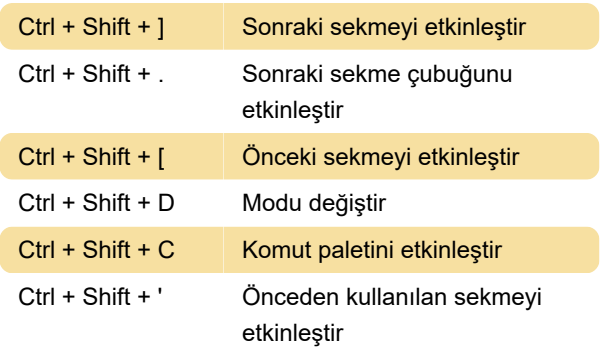

# Resim görüntüleyici

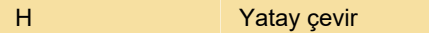

# Not defteri hücre işlemleri

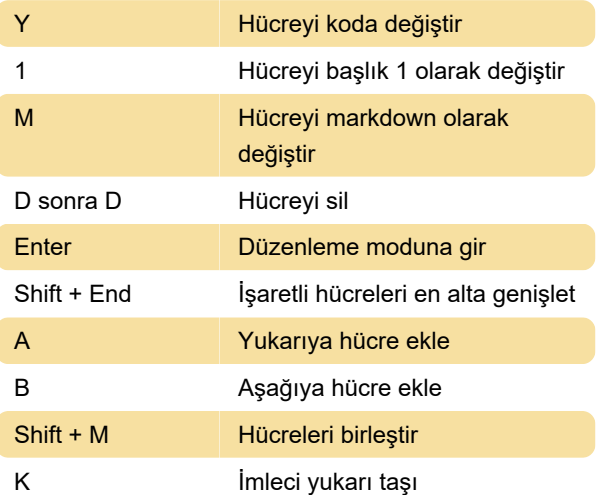

## Araç ipuçları

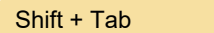

Konsolu başlat

Tekrar başlat

# Çekirdek işlemleri

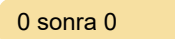

#### Konsol

Enter Zorlamadan çalıştır

### **Tamamlayıcı**

Kaynak: blog.ja-ke.tech

Son değişiklik: 7.05.2021 11:36:07

Daha fazla bilgi için: [defkey.com/tr/jupyterlab](https://defkey.com/tr/jupyterlab-klavye-kisayollari?filter=basic)[klavye-kisayollari?filter=basic](https://defkey.com/tr/jupyterlab-klavye-kisayollari?filter=basic)

[Bu PDF'yi özelleştir...](https://defkey.com/tr/jupyterlab-klavye-kisayollari?filter=basic?pdfOptions=true)